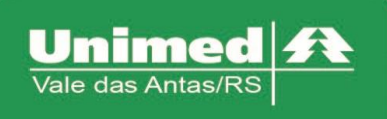

www.unimed.com.br/valedasantas Júlio de Castilhos, 135 95320-000 - Nova Prata - RS  $T. (54) 3242 - 0000$  $F. (54) 3242 - 0001$ 

## **Beneficiário de Outras Unidades**

Quando for a primeira vez que o beneficiário esteja sendo atendido na área de ação da Unimed Vale das Antas, será necessário efetuar o preenchimento de alguns campos, conforme figura 1 – Cadastro de Beneficiário:

- Nome Completo
- Validade da Carteira
- Sexo
- DDD + Telefone
- Data Nascimento

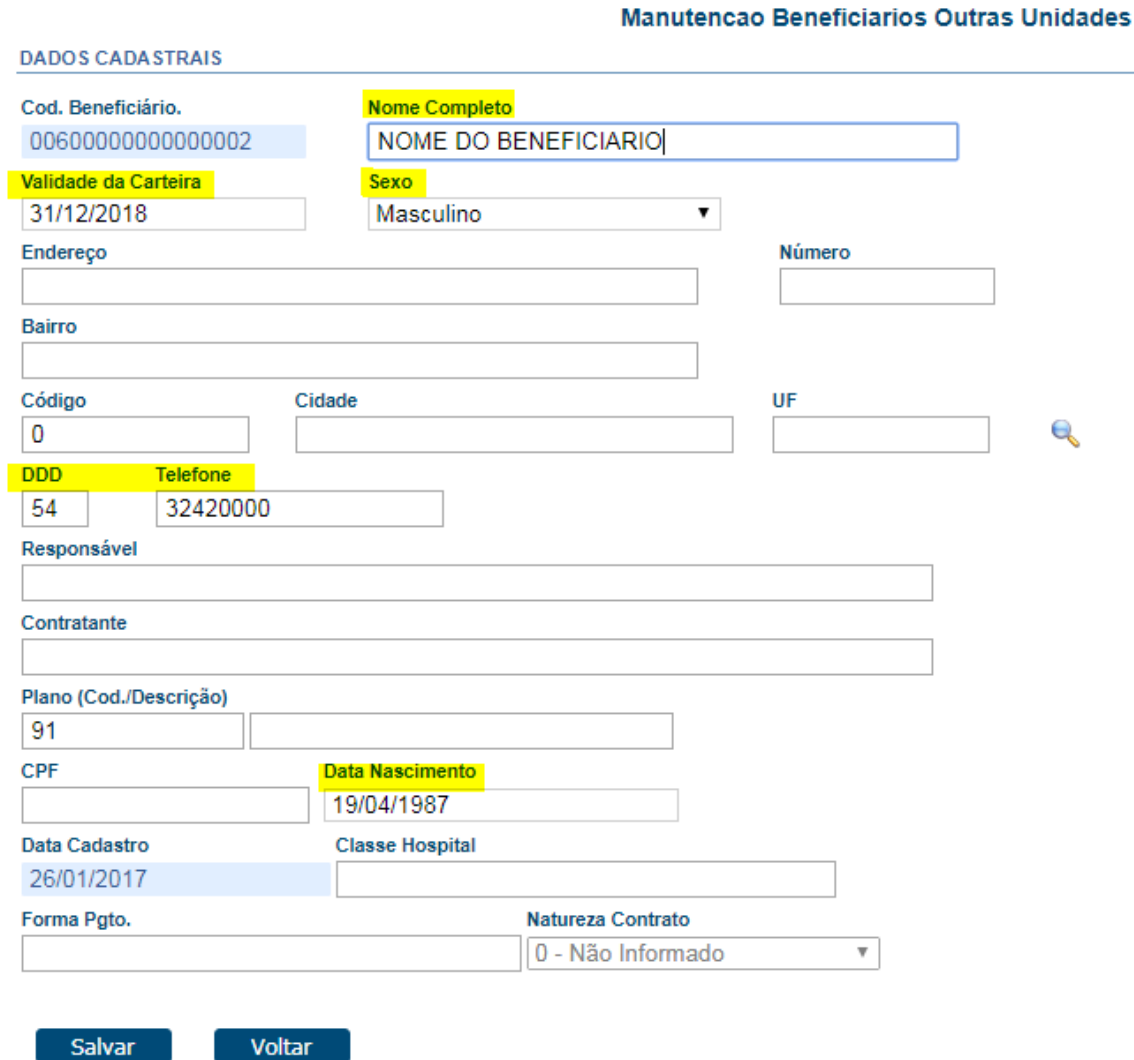

*Figura 1 - Cadastro de Beneficiário*

Clicar no botão Salvar e prosseguir normalmente com o atendimento.